# **H1 Portfolio**

Gry Sittrup Nielsen | Mediegrafikerelev 2023

### **Indholdsfortegnelse**

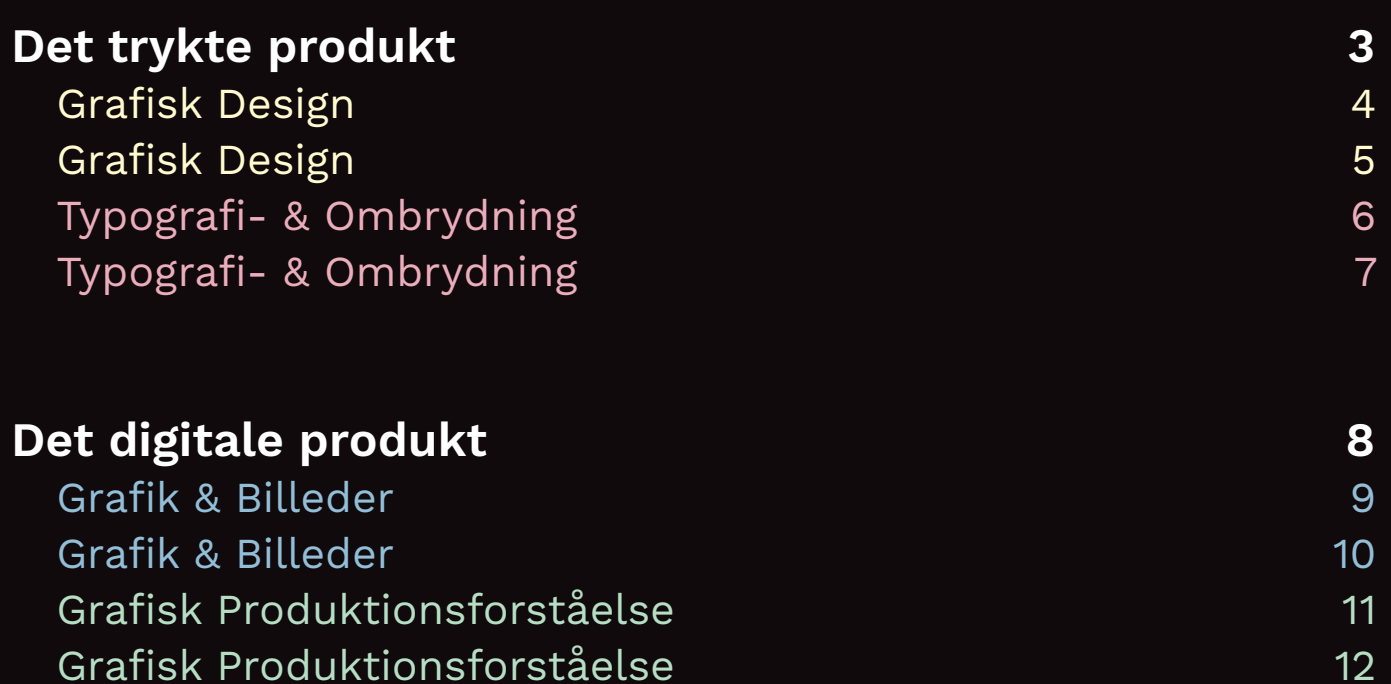

### **Det trykte produkt**

Grafisk Design og Typografi- & Ombrydning

#### **Case**

Det trykte produkt er udarbejdet for CeramicSpeed, hvor jeg har læreplads. Opgaven lød på, at lave en folder eller hæfte, som kunne informere kunder og potientielle kunder om relancheringen af UFO–produkterne, samt introducere dem for de nye produkter i UFO familien. Hæftet er et salgsmateriale, som sælgere kan dele ud til cykelmesser- og events.

#### **En kort intro til CeramicSpeed og UFO**

CeramicSpeed er et highend firma, som primært sælger cykeldele- og grej internationalt. CeramicSpeeds UFO–produkter bruges til vask og vedligeholdelse af cykler, så cyklen både kører længere og bedre.

#### **Målgruppe**

CeramicSpeed forsøger med UFO-produkterne, at ramme en anden målgruppe end normalt. Prisen er blevet sænket på UFO–produkterne, og de har fået en visuel identitet, som skaber kontrast til CeramicSpeeds normalt sort/hvide farvetema. Målgruppen er derfor gået fra mænd i 40'erne med en fast god indtægt, til en bred målgruppe, hvor de unge på 20-30 år også kan være med på trenden, om at opgradere deres cykler med CeramicSpeed produkter.

#### **Krav**

Teksten blev udleveret af den interne Content Specialist. En serie af billeder blev taget af en professionel fotograf, og da produkterne var helt nye, var der derfor et begrænset udvalg af billeder. UFOs visuelle identitet, herunder fonten "Work Sans" og farverne, var skabt i forvejen på selve produkterne, og hæftet skulle derfor understrege og vise UFOs identitet.

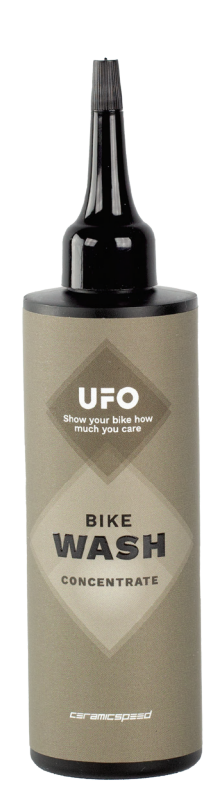

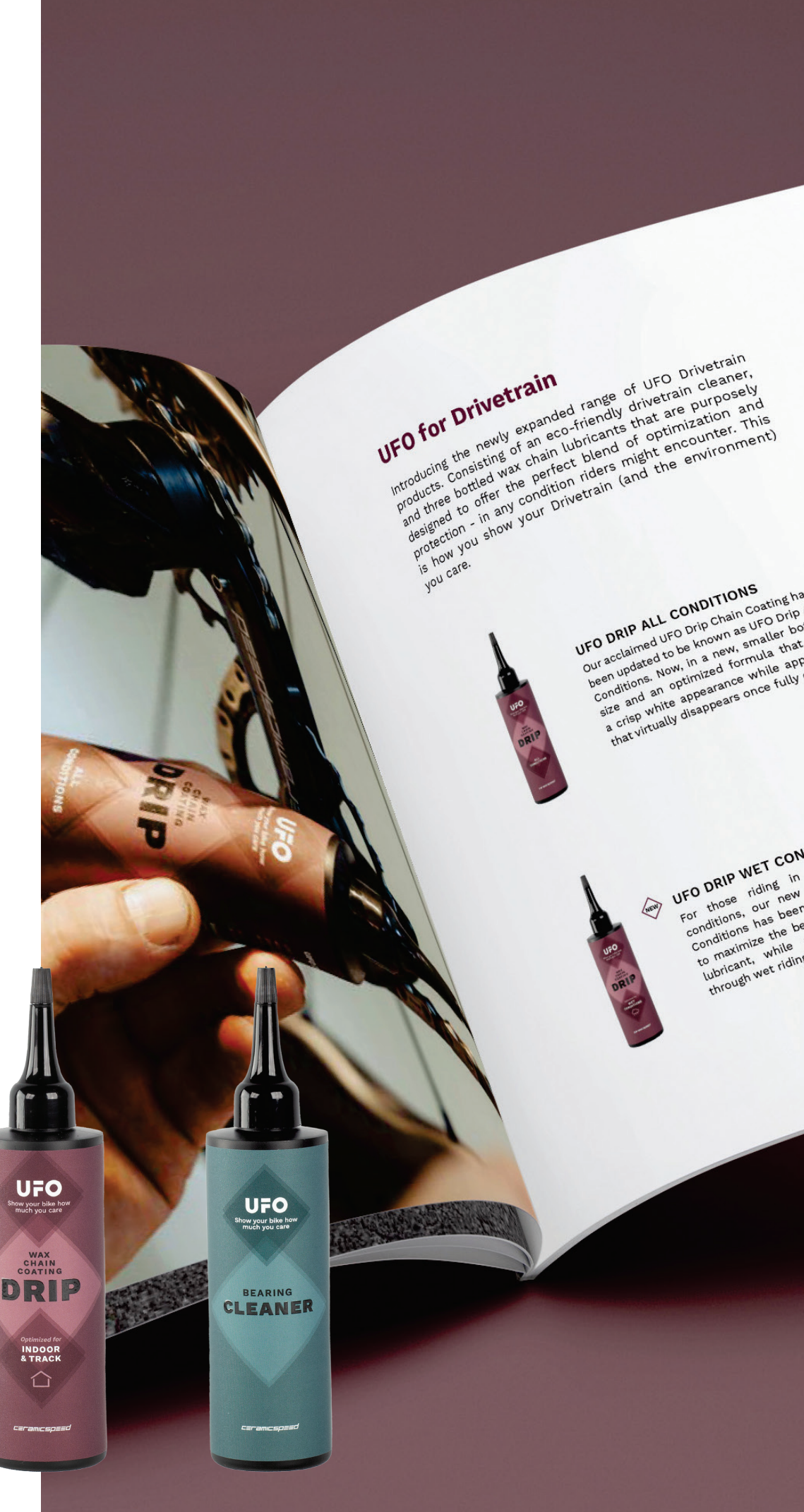

UFO DRIP WET CONDITIONS o DRIP WET CONDITIONS wet<br>O DRIP WET CONDITIONS wet<br>of those riding in upo Drip for Wether the those riding way to the loped<br>of those has been unique of a way chain I COND consistently wet<br>Into in upo prip for loped<br>Into the miquely developed<br>In peen uniquely deverioration<br>is penefiting deterioration Fine in curs of the deterior and the past of the past of the past of the past of the past of the past of the past of the past of the past of the past of the past of the past of the past of the past of the past of the past who uniquely a wax chain<br>ben uniquely a wax chain<br>benefits of a deterioration<br>e regnditions. the bell resisting<br>while resisting<br>t riding conditions. while

**UFO DRIP ALL CONDITIONS**<br>UFO DRIP ALL CONDITIONS<br>UFO DRIP ALL COND Chain GuFO<br>Cocialinted to be in a new, small **UFO DRIP ALL CONDITIONS**<br>UFO DRIP ALL CONDITION as UFO Drip All<br>Our acclaimed to be known as imalier bottles<br>Our updated to be known as maller bottles<br>ween update, Now, timized for while applying DRIP ALL CONDITIONS<br>Colaimed UFO Drip Chain Coating hashed<br>Colaimed UFO Drip Only as unaller bothed<br>Colaimed to be known as unaller bothed<br>In update, Now, in a new servinie applying<br>In update, Now, in a new servinie applyi IP ALL CONDITION CORNER ALL CONDITION AND THE INTERNATION of the series of the point of the point of the point of the point of the point of the point of the point of the point of the point of the point of the point of the **CO DRIP ACTOR DESCRIPTION ASSESS**<br>The acclaimed to be known as emailer bottlast<br>the product of the angle of the applying<br>conditions an optimized formula that has<br>cize and white apparance once fully dry.<br>a criep white appa

### **Grafisk Design**

#### **Format 1**

Hæftets format er 160 x 210 cm. Dette format giver lidt ekstra til designet samt gør hæftet mere interrasant.

#### **Moodboard og billedstil 2**

Kunden skal få en stemning af produktet i en værkt steds-setting, samt forbinde produkterne med de tilhørende farver.

#### **Farver 3**

Bourdeaux farven "Drivetrain", er den primære UFO-farve, da Drivetrain produktserien også er den mest solgte og bredeste af produktserierne.

#### **Logo 4**

Logoet bruges som et grafisk element på både for- og bagside af hæftet samt som en del af pagina inde i hæf tet.

#### **Gradient 5**

På for- og bagside bruger jeg de tre UFO-farver til at lave en gradient. Dette, sammen med logoet, introducere hur tigt og effektivt den visuelle identitet.

#### **NEW - grafik 6**

Grafikken var inspireret af produktets design.

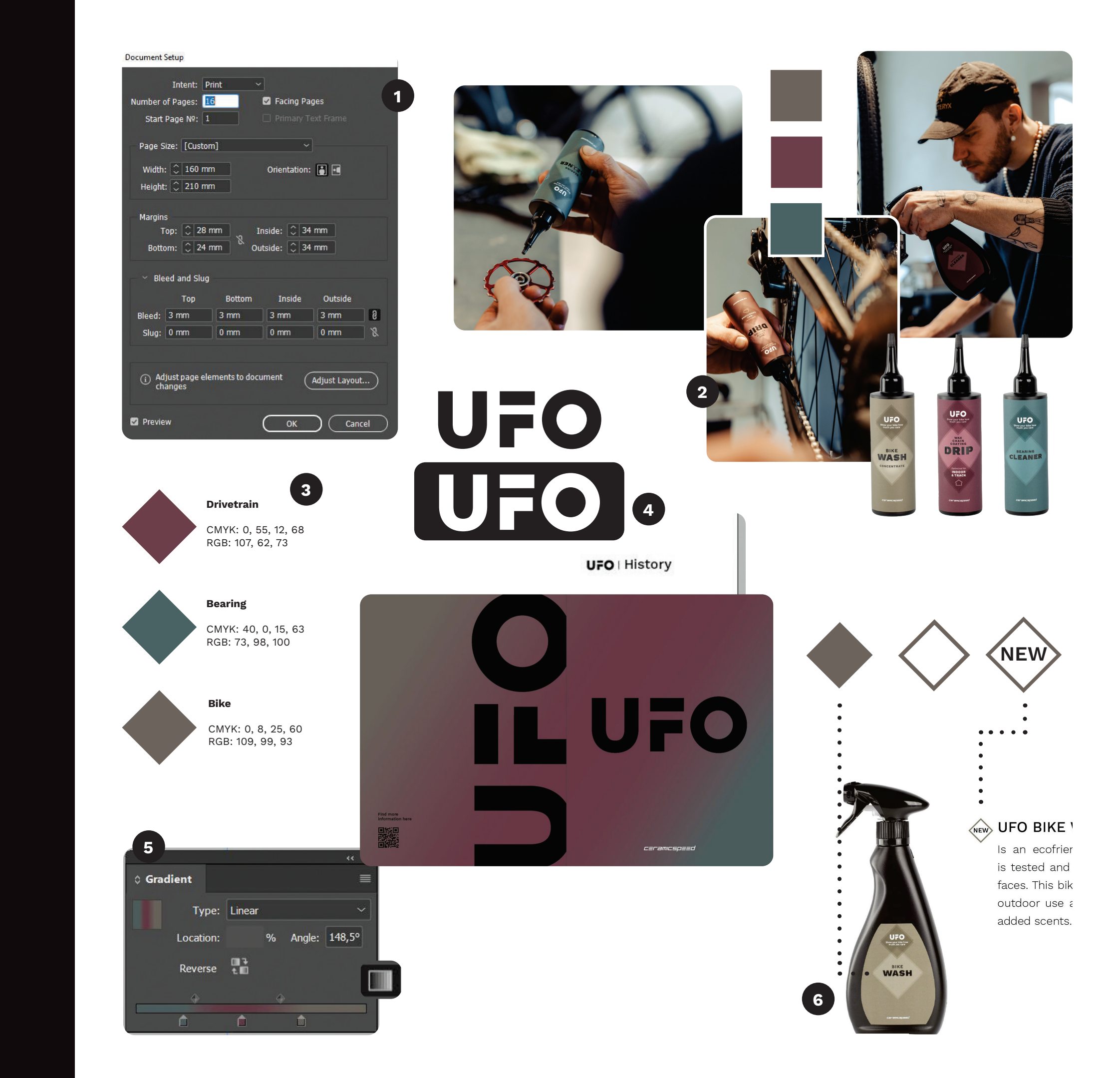

### **Grafisk Design**

#### **Mørkt overlay7**

For at skabe større kontrast mellem tekst og baggrund, placere en sort firkant imellem dem. På firkanten bruges Gradient Feather Tool for ikke at mørkne hele billedet. Til sidst justeres firkantens opacitet.

#### **Lyst overlay8**

Samme fremgangsmetode bruges på et billede, hvor CeramicSpeed logoet skal stå tydeligere frem.

#### **Billedstil og placering9**

Det enkle udtryk skabes ved at gøre brug af luft omkring teksten, samt lade stemningsbillederne fylde. Gestaltloven om nærhed bruges ved placering af produktbillederne.

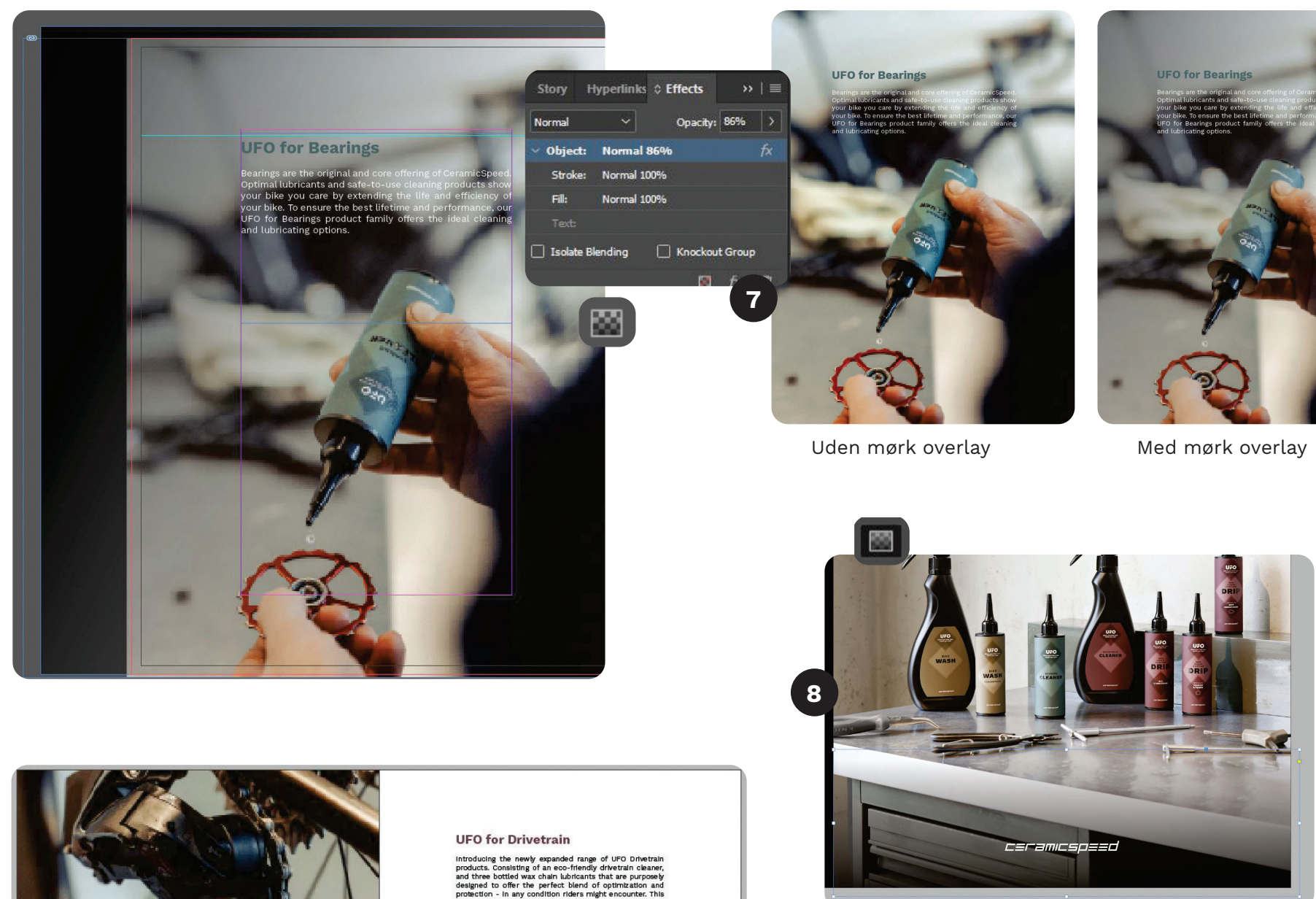

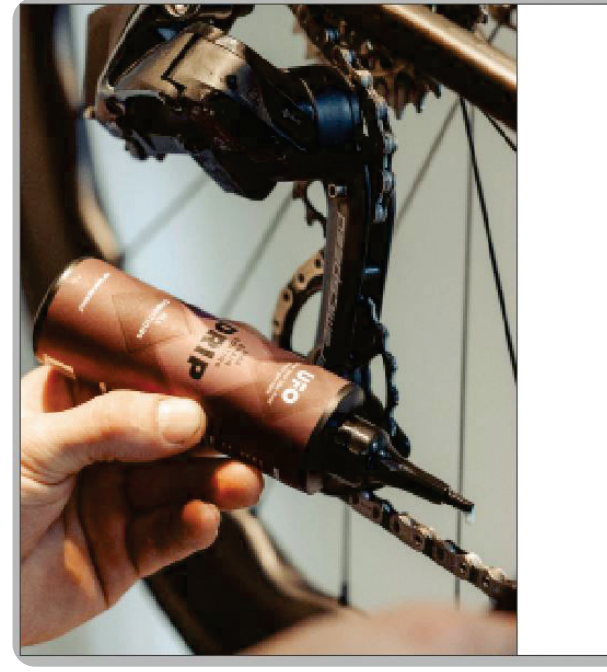

**9**

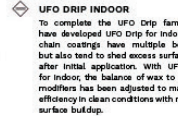

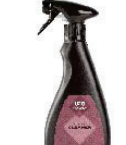

This is a non-toxic and biodegradat

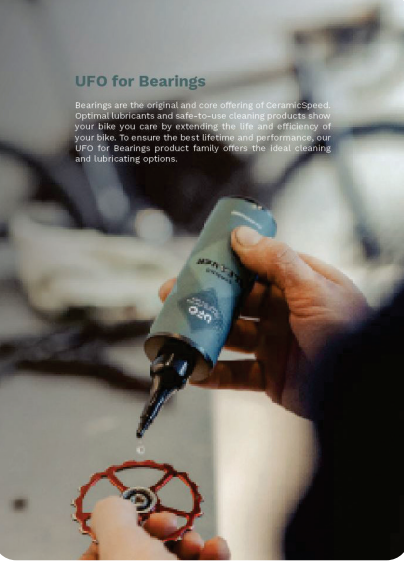

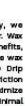

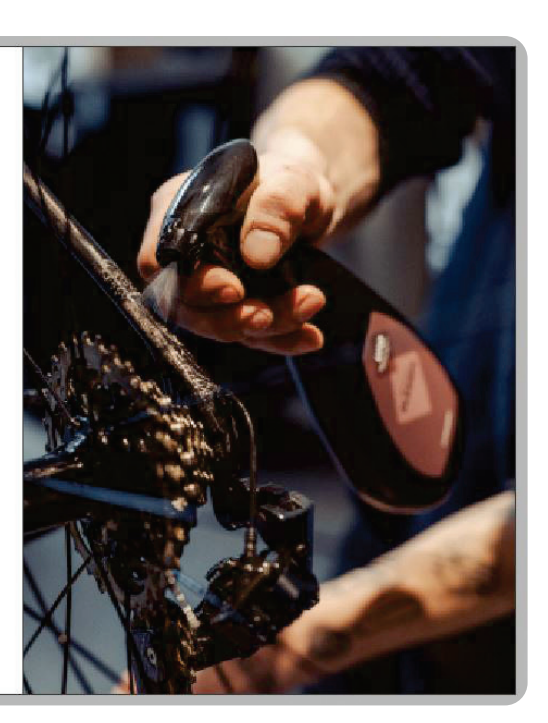

### **Typografi- & Ombrydning**

Grundlinjenettet er lavet ud fra den tekst, som bruges mest, og derfor er den baseret på "produkttekst" istedet for den traditionelle "brødtekst".

#### **Hieraki og skriftsfamilie1**

#### **Grundlinjenet2**

#### **Rationalitet3**

Der gøres brug af paragraph styles, character styles og A-parent for at skabe flow i arbejdsprocessen. Jeg til næste gang fokusere på en bedre navngivning.

#### **A-parent4**

Både Paragraph Stylen "brødtekst" og "produkttekst" har fået tilpasset hyphenation så der er færre bindestreger. Derudover har jeg været inde og tilpasse teksten, hvis der var behov for ydeligere justeringer, f.eks. ved enker.

## UFO

#### Show your bike how much you care

What does 'show your bike how much you care' really mean?<br>Well, for us it's quite simple. For close to two decades, we<br>have been obsessed with pushing the performance of bikes<br>to the very limit by developing innovative cer and drivetrain components

But, even the best products in the world will only stay that<br>way if they're properly maintained and looked after. This is<br>the logic behind our UFO product family. These products' justification is to be the best possible option for adequately positional protecting, and caring for your bike and compo-<br>nents over time. At the end of the day, a well-maintained component is a well-functioning component.

A-parent i bunden af siderne med UFO logoet og rubrikken gør, at læseren altid nemt kunne orientere sig. Her ville det have været optimalt at bruge Running Header, hvilket jeg vil gøre brug af næste gang.

#### **Hyphenation og tracking5**

### Work Sans

abcdefghijklmnopqrstu ABCDEFGHIJKLMNOPQRSTU 0123456789

#### Work Sans Light Work Sans Regular Work Sans Medium **Work Sans SemiBold Work Sans Bold**

*Med blød retur Uden blød retur*

*Hyphenation i Paragraph Style*

#### **UFO for Drivetrain**

Introducing the newly expanded range of I products. Consisting of an eco-friendly driv **5** and three bottled wax chain lubricants that designed to offer the perfect blend of op protection - in any condition riders might e is how you show your Drivetrain (and the em care.

*før tracking*

ingn-toxic, piogegragable formula, you can clean your bearings with ease and peace of mind without harsh solvents or hazardous leftovers.#

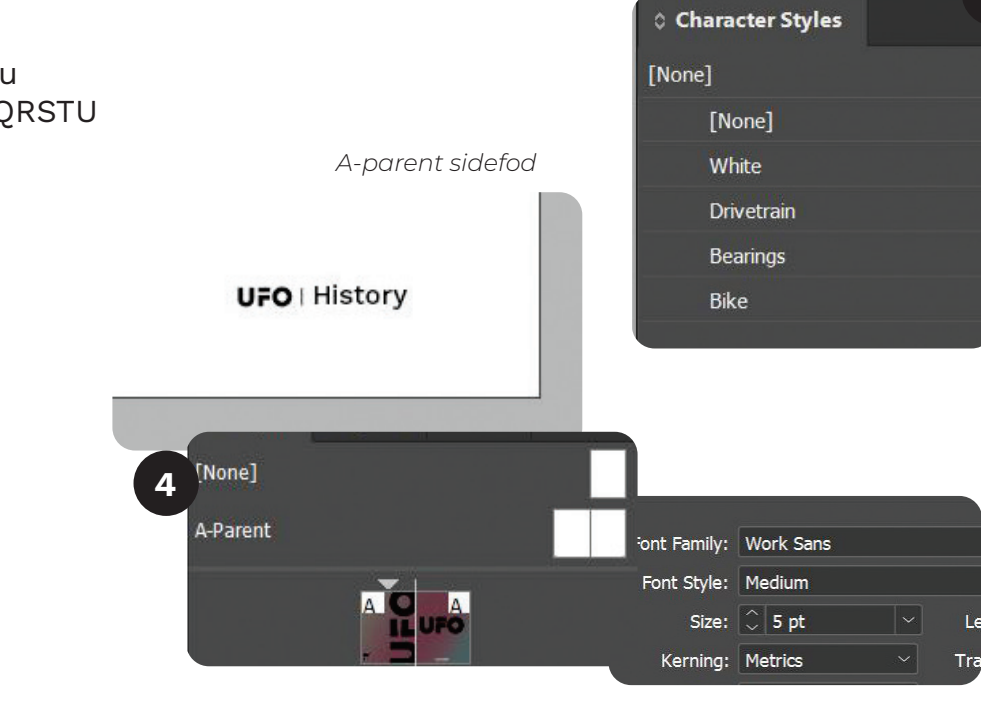

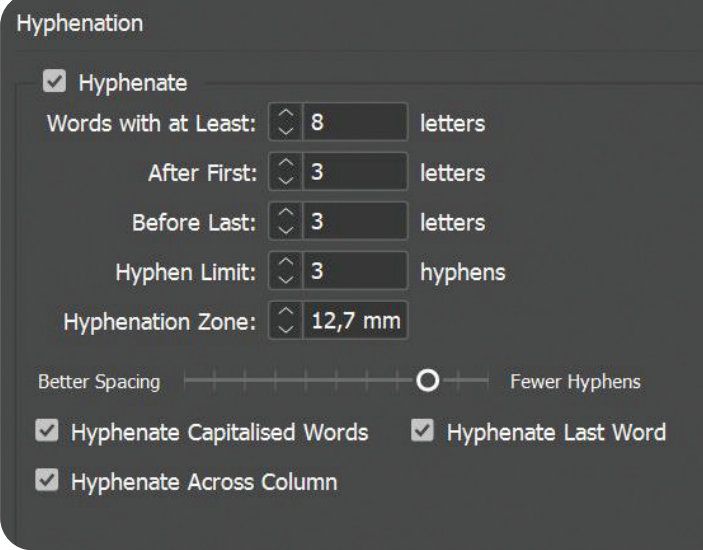

**1**

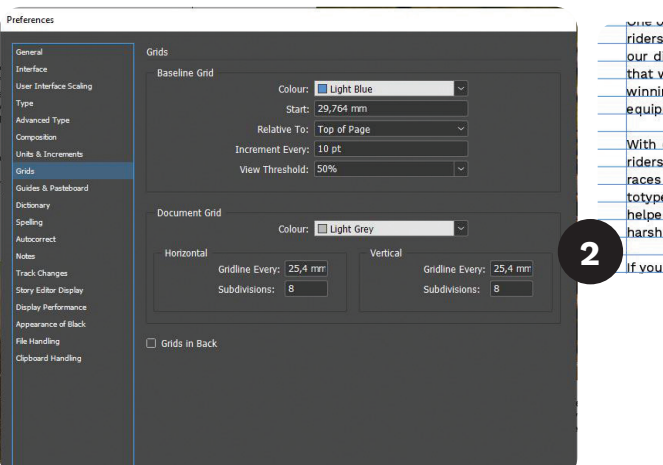

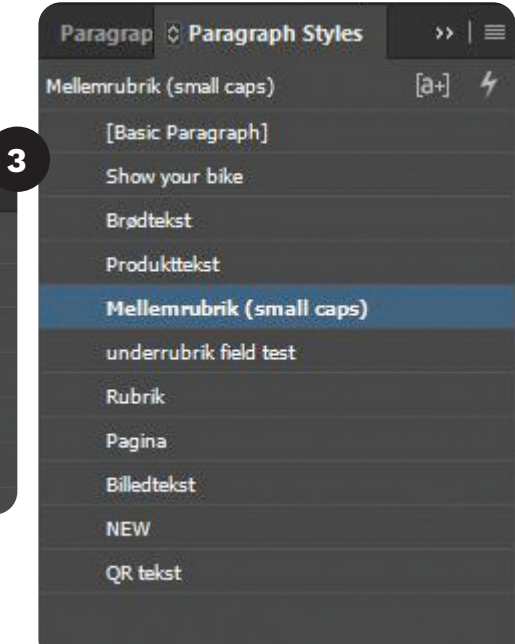

#### **UFO for Drivetrain**

Introducing the newly expanded range of UFO Dr products. Consisting of an eco-friendly drivetrain a and three bottled wax chain lubricants that are pu designed to offer the perfect blend of optimizati protection - in any condition riders might encount is how you show your Drivetrain (and the enviro you care.

*efter tracking*

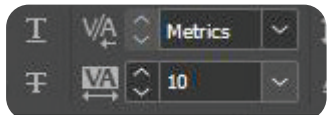

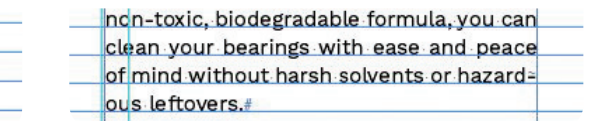

riders in the world is that we have the most qualified field testers at our disposal. Pro riders put their equipment through use (and abuse) that we regular riders can only imagine. And when everything is about winning or losing, needless to say, they're particularly picky about the equipment they ride.

With our new UFO Drip (optimized for Wet conditions) our sponsored riders have clocked up countless hours of field testing in the biggest races and most challenging conditions. They've ridden several pro-<br>totype versions throughout the 2022 season, and their feedback has helped shape what we believe is the most capable chain lubrication for arsh riding conditions on the market.

.<br>I you don't take our word for it, then listen to them.

### **Typografi- & Ombrydning**

#### **Grids7**

Grids bruges for at sikre at billederne flugter og har samme centrum.

#### **Mellemrubrik Paragraph Style8**

Baselineshift giver luft til produktteksten, mens tracking samt Small Caps er med til at skabe et tydeligt hieraki.

#### **Læsevenlighed9**

Margin er sat op sådan at linjelængden er mellem 50-55 karaktere, og aller højst 60 karaktere.

#### **Textwrap10**

Der bruges Text Wrap på billeder, så der gennemgående er samme mængde luft mellem billede og tekst.

#### UFO BEARINGS CLEANER

Was developed specifically to clean the types of grease and common contam-Ination found in cycling bearings. As a ncn-toxic, biodegradable formula, you can clean your bearings with ease and peace of mind without harsh solvents or hazardous leftovers.

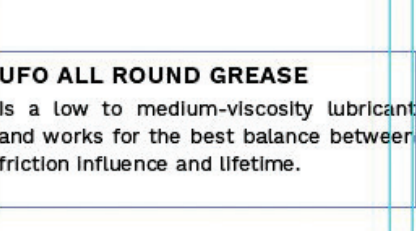

#### UFO LONG LIFE GREASE

Is a medium viscosity type of grease, designed to deliver the best performance under the worst riding conditions.

#### **UFO RACE DAY GREASE**

Is designed to deliver as low friction as possible, thanks to the Dynamic Viscosity Transformation (DVT) technology that applies as a foamy grease and changes to a lubricating oil film under pressure.

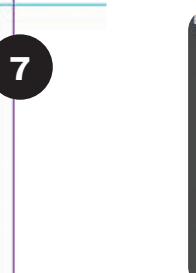

<u>es</u> is

**July** 

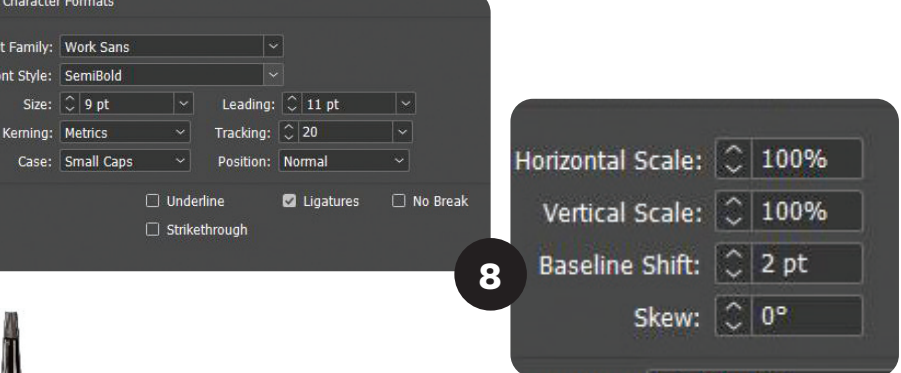

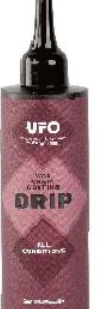

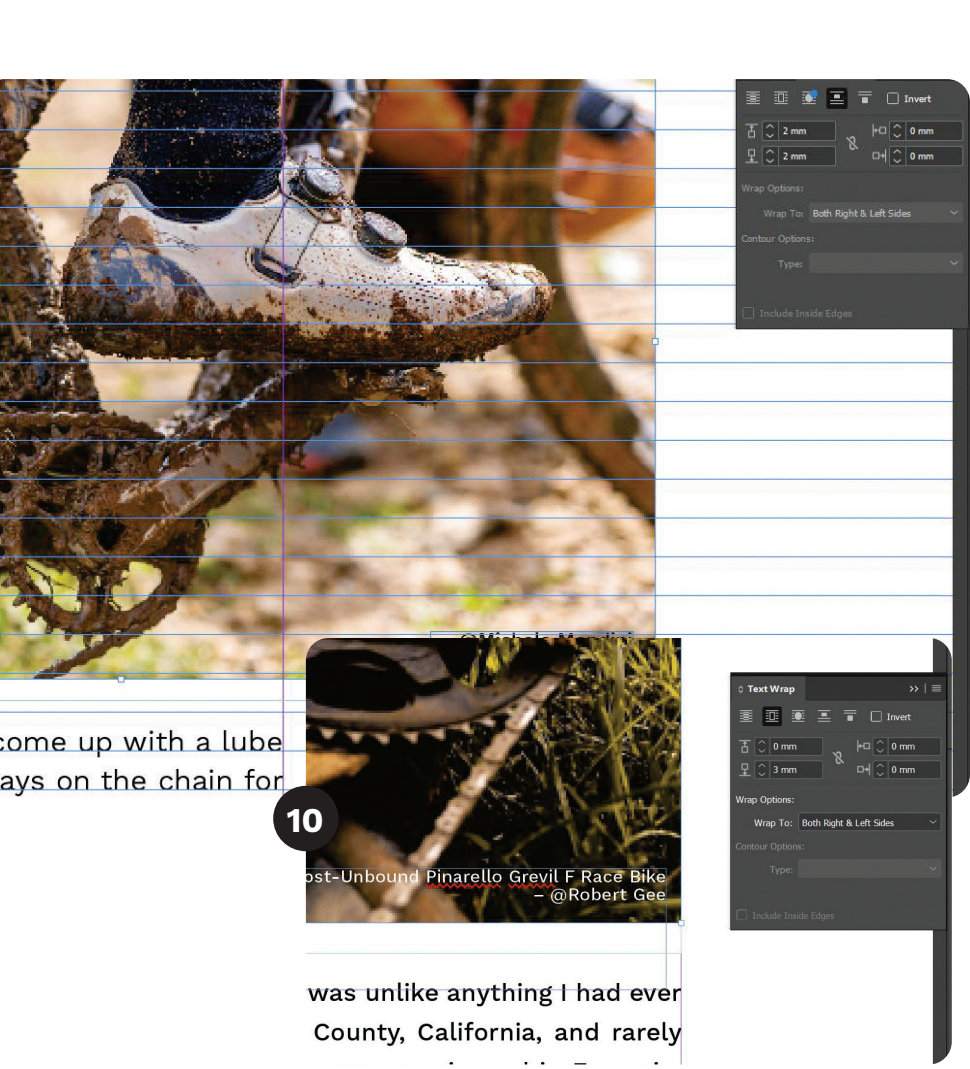

come up with a lube tays on the chain for

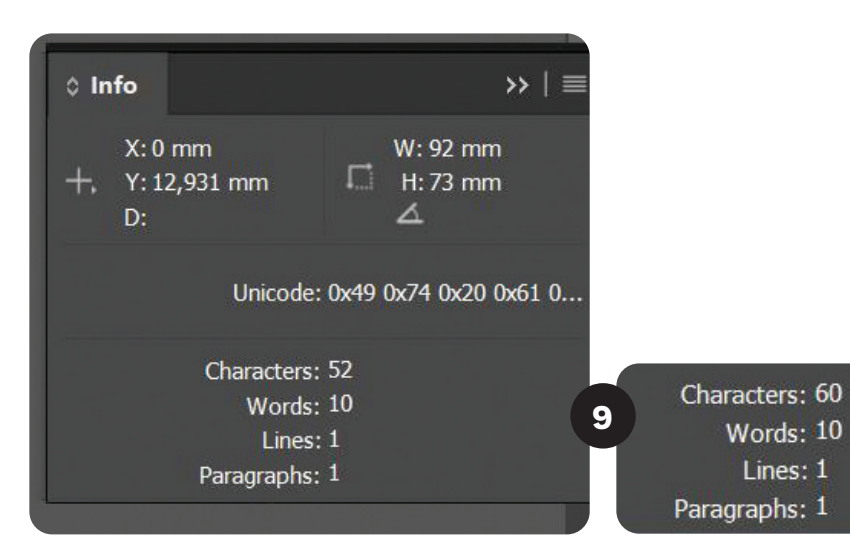

#### **UFO DRIP ALL CONDITIONS**

Our acclaimed UFO Drip Chain Coating has been updated to be known as UFO Drip All Conditions. Now, in a new, smaller bottle size and an optimized formula that has a crisp white appearance while applying, that virtually disappears once fully dry.

### **Det digitale produkt**

Grafik & billeder, og Grafisk Produktionsforståelse

#### **Case**

Det digitale produkt er også udarbejdet for CeramicSpeed. Her er produktet en række kampagnebannere, som skal bruges til markedsføring på CeramicSpeeds hjemmeside og som reklame på blandt andet Facebook og Instagram. Bannerene skulle vise de to nye limited edition produktfarver.

Formålet er at skabe opmærksomhed på produkterne, og få potentielle kunder til at klikke på bannerne.

#### **Temaet**

Første del af opgaven startede allerede ved nanvgivningen af de to nye produktfarver. Jeg foreslog "Fiery Orange" og "Icy Blue" som produktnavnene, da farverne har stor kontrast til hinanden og kan stå som modsætninger – varm og kold. Dette inspirerede designet, og det endte også med at blive navnene på produktfarverne.

#### **Målgruppe**

CeramicSpeeds primære målgruppe er middelalderne mænd med en interresse for cykling. Disse to skarpe produktfarver er for dem, som gerne vil vise at de ejer CeramicSpeed produkter. Bannerne skulle derfor fremhæve farverne, og vække interesse hos målgruppen.

#### **Krav**

Formaterne fik jeg udleveret af den interne E-commerce Specialist. Der skulle ikke være nogen tekst på bannerne, da E-commerce Specialisten selv sætter det på de relevante formater, så at teksten er skalerbar, f.eks. på hjemmesiden. Nogle af formaterne må maks fylde 250 kb.

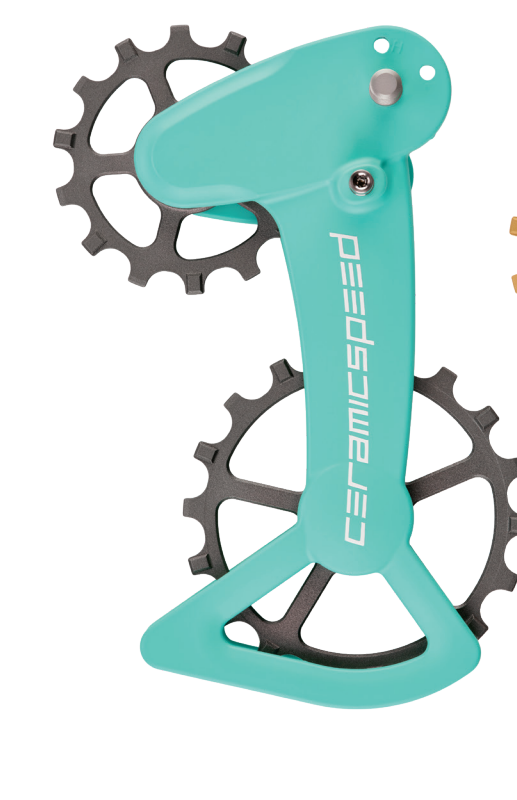

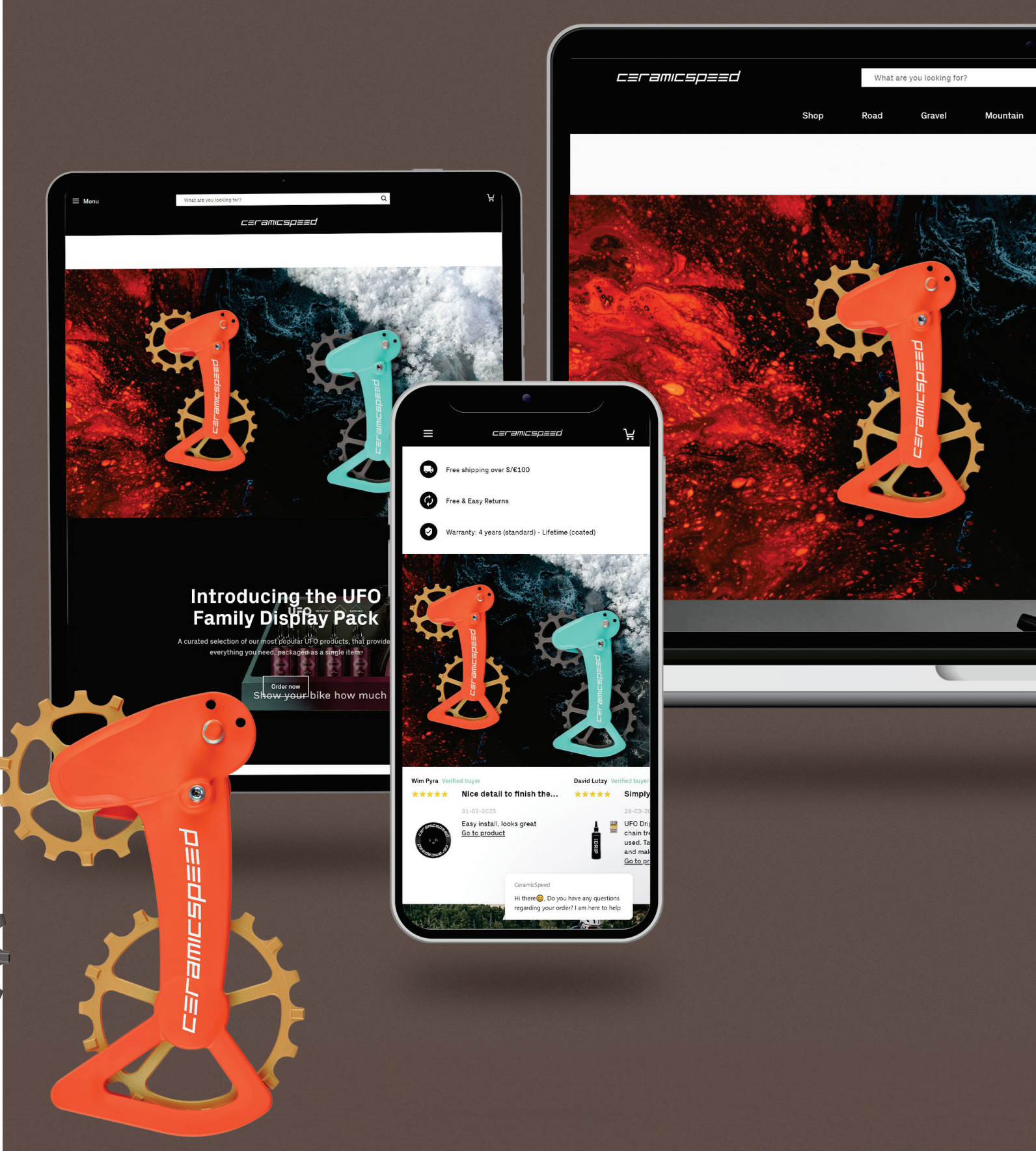

### **Grafik & Billeder**

#### **Rationalitet1**

Jeg har igennem hele processen arbejdet non-destructive ved blandt andet at arbejde med layermask og smart objects.

#### **Baggrund2**

*Farvejustering på venstre del af billedet, "fire"* **THE Hue/Saturation** Hue/Saturation reset: Custom  $-5$  $+8$  $-25$  $\overline{148}$ **3** Lightness  $\overline{0}$  $\overline{0}$ 

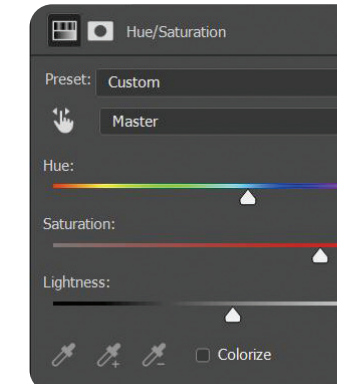

Hue/Saturation bruges til farvekorrektion på baggrunden**3**. Layermask og brush tool bruges til at justere, hvor adjustment layer skal ses**4**. Processen gentages med det modsatte område, som skaber varm/kold kontrast.

**Channels** Paths Layers Q Kind DOTHD<sup>®</sup>  $\left( \begin{array}{ccc} + & - \end{array} \right)$   $\left[ \begin{array}{ccc} + & - \end{array} \right]$   $\left[ \begin{array}{ccc} - & - \end{array} \right]$ ock: **No**  $\bullet$ O **All Fi** fire skygge  $\circ$ **Smart Filters**  $\bullet$ **O** Gaussian Blur  $\equiv$  $\bullet$ ice  $\bullet$ ान ice skygge  $\circ$ Smart Filters **O** Gaussian Blur  $\equiv$ Ice copy  $\bullet$ **1** fire  $\bullet$  $\Box$  8 ice  $\bullet$ **Disk background**  $\bullet$ 

*baggrund før*

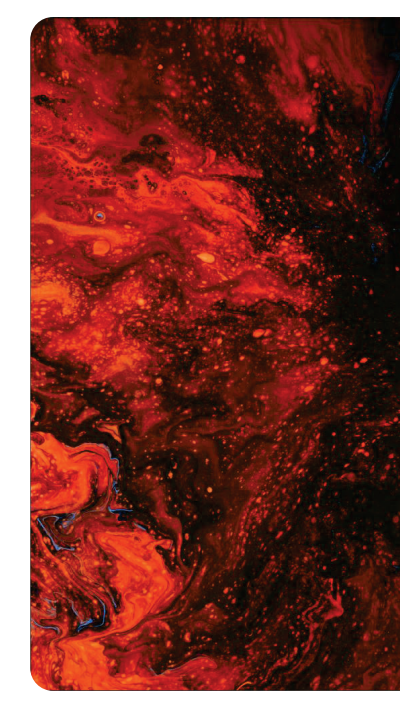

*Farvejustering på højre del af billedet, "ice"*

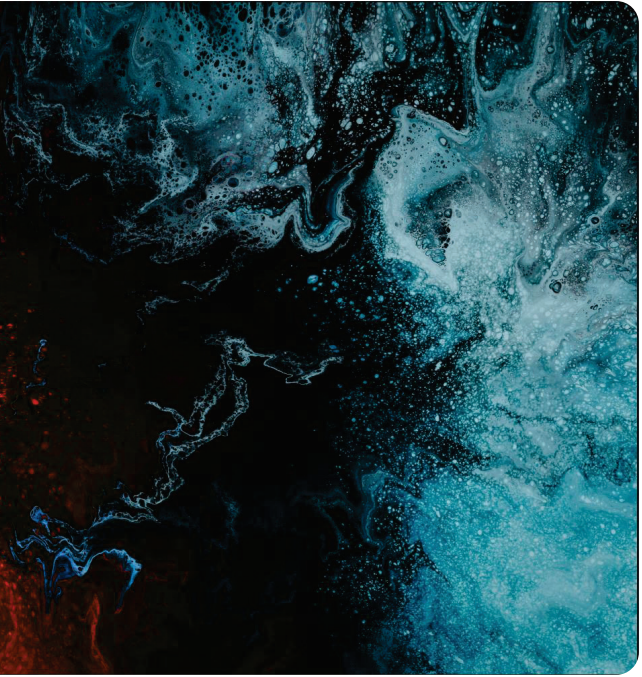

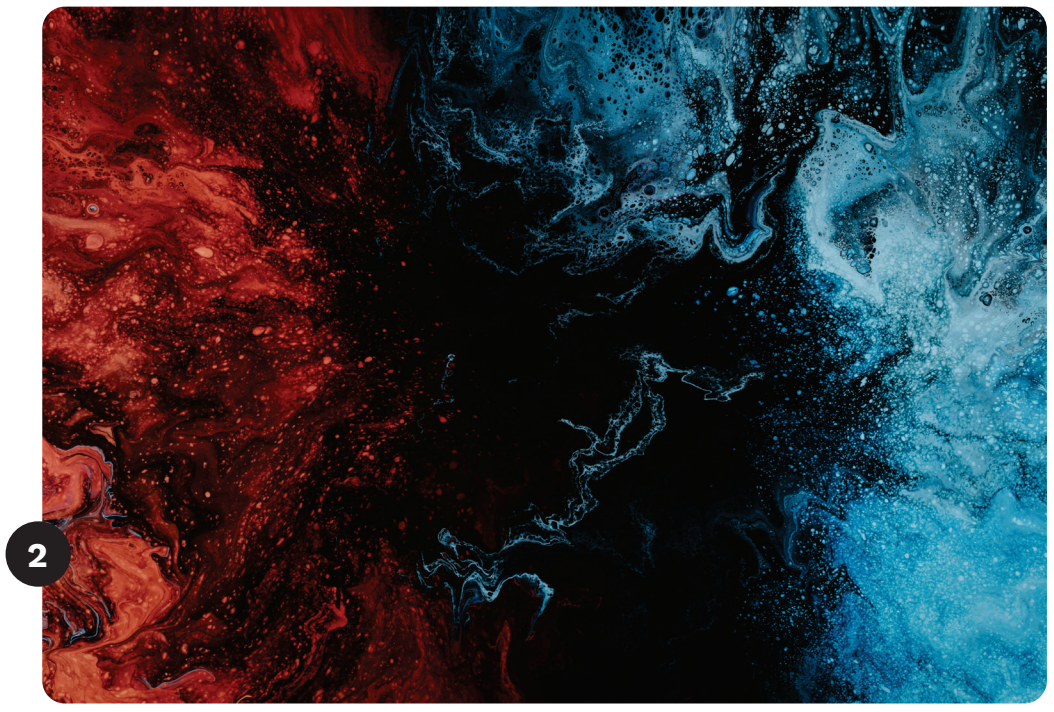

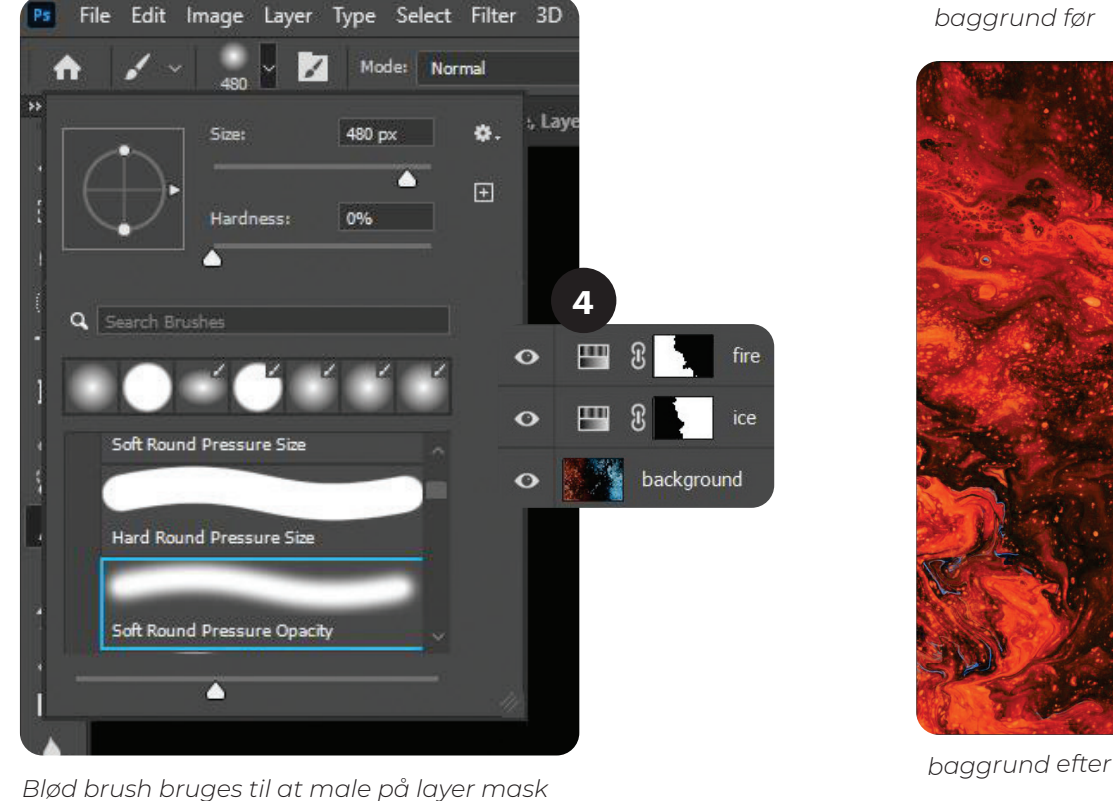

### **Grafik & Billeder**

#### **Is**

For at skabe en lag-på-lag is effekt, indsættes isbilledet is i et nyt lag. Der bruges layermask samt brush tool med lav opacitet til at skabe en glidende overgang fra isen til baggrundens "ild"**6**. Blendmode screen bruges på laget**7**. Kopiering af laget og blendmode normal + opacitet ned på 65%**8**. Her justeres layermasken også til med brush tool. Isen er nu tydelig, mens baggrunden stadig kan anes.

#### **Skygge**

Skygge laves ved at bruge selektion af produktet og tilfører det effekten Gaussian Blur for at blødgøre skyggen**9**. Derefter bruges transform på skyggen, så det passer med lysindfaldet på produktet**10**. Processen gentages på det andet produkt**11**.

> *Første lag is. Blendmode: Normal. Blød brush med lav opacitet bruges til justering af layermask.*

*Første lag is. Blendmode: Screen.*

*Andet lag is. Blendmode: Normal. Opacity på 65%. Blød brush bruges igen til justering af layermask.*

*Lagene med skygge laves om til smart object*

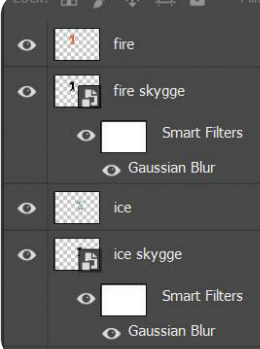

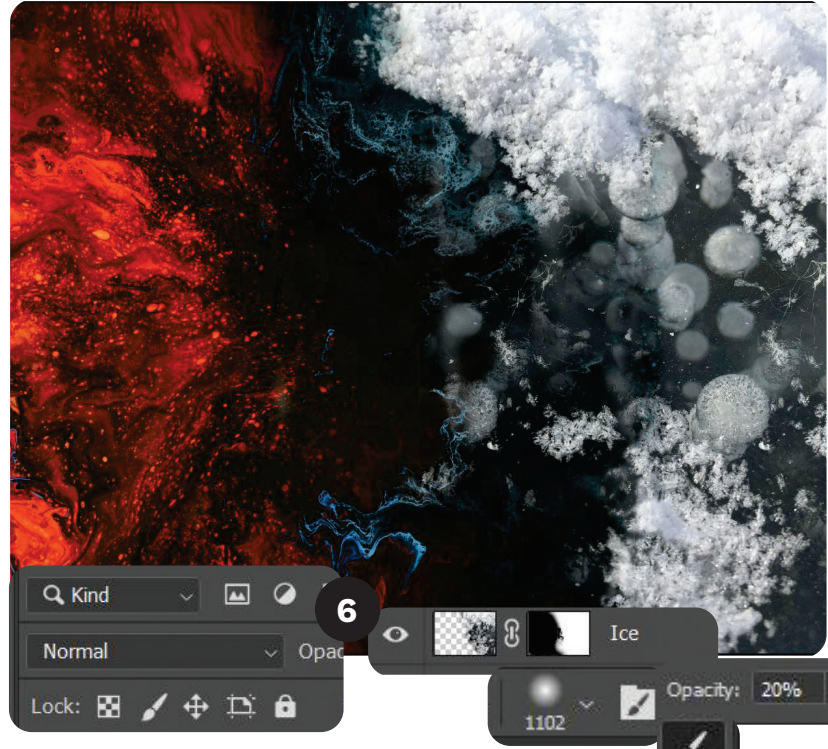

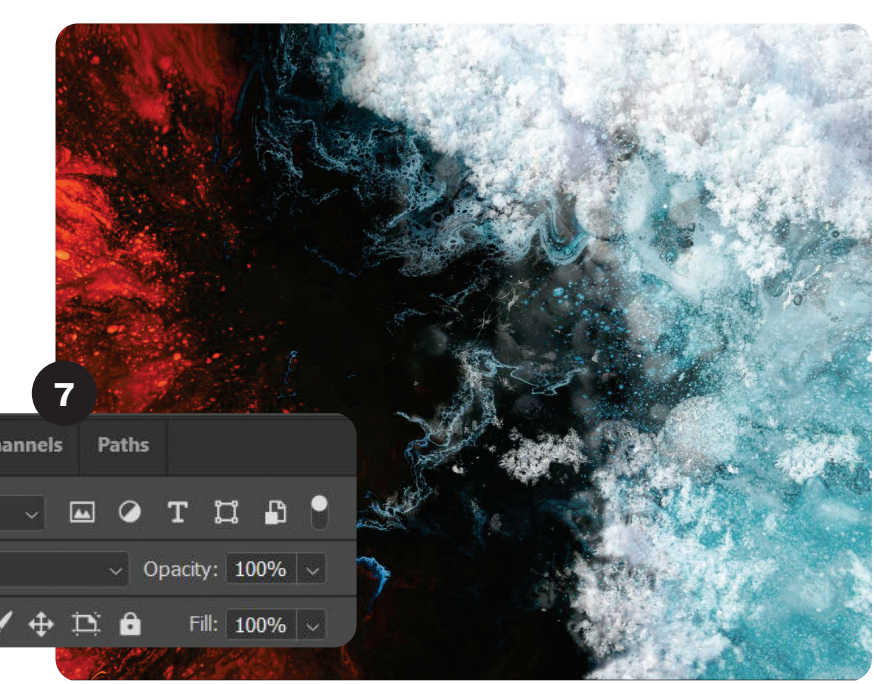

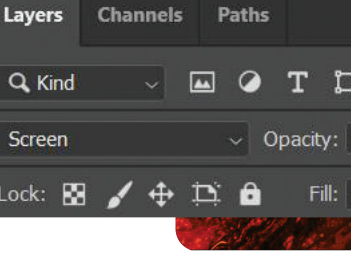

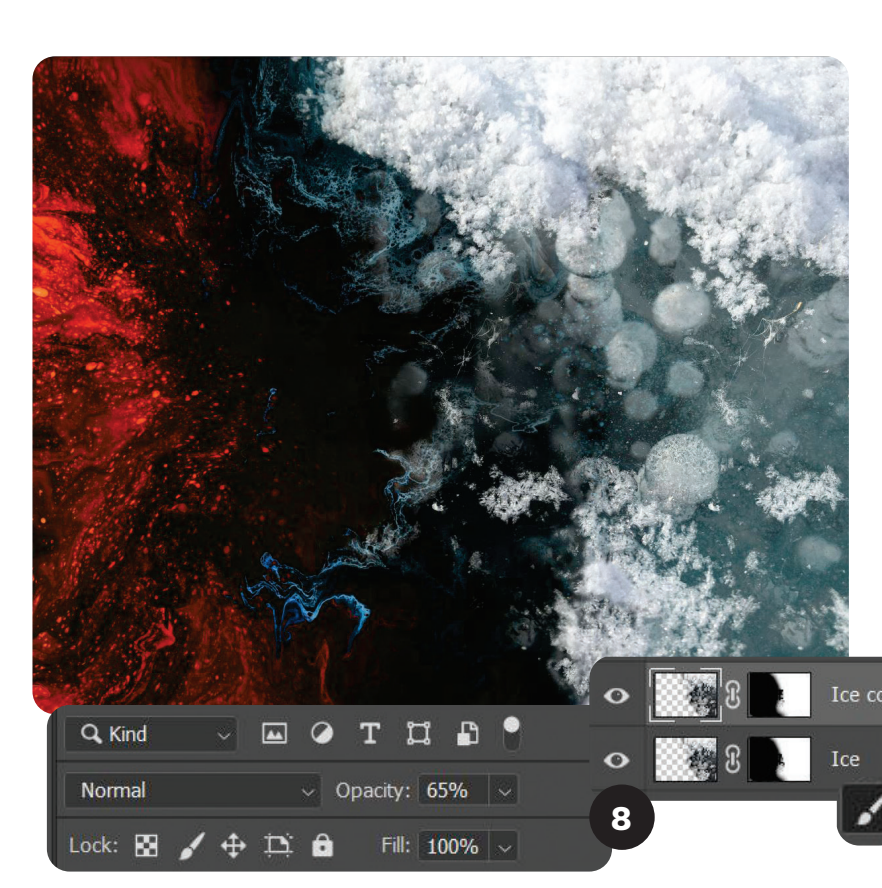

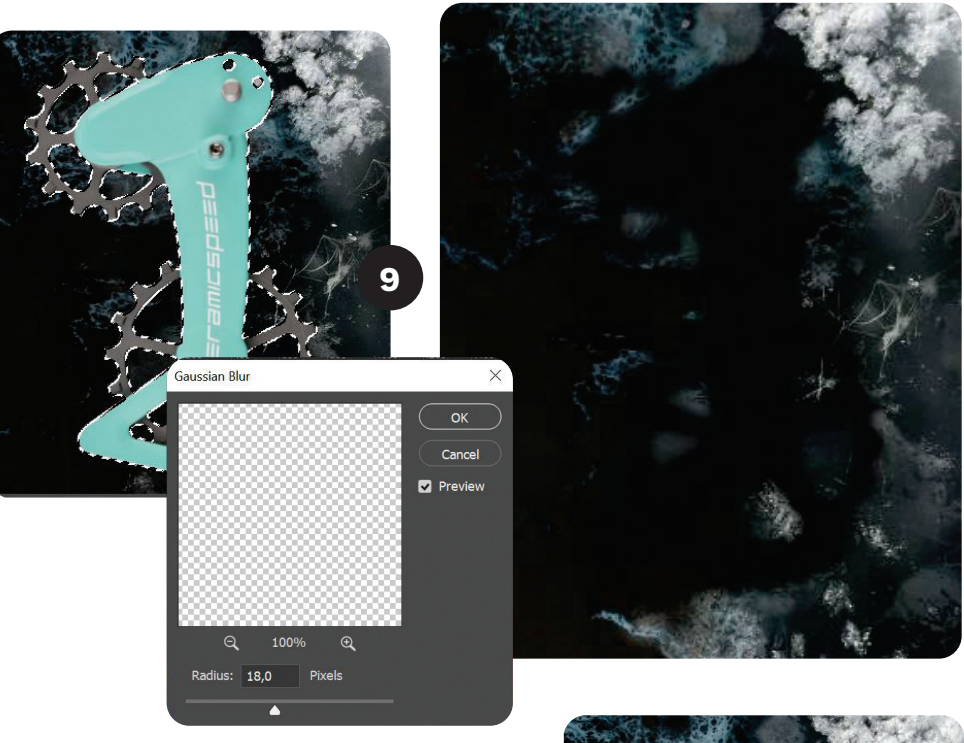

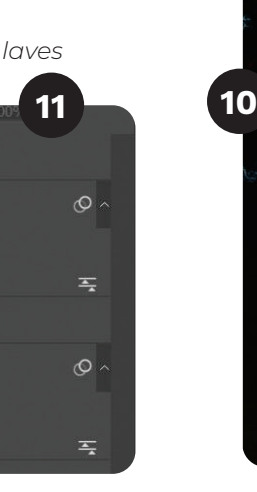

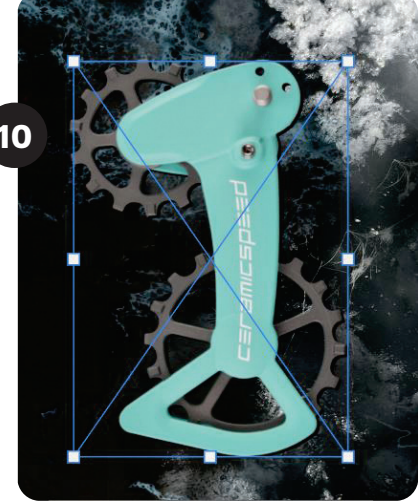

### **Grafisk Produktionsforståelse**

#### **Program valg1**

Billedbehandlingen blev lavet i Photoshop, mens opsætningen af formaterne skete i InDesign, som er standard procedure i virksomheden.

#### **Idégenerering**

Pga. navnene på produktfarverne, fik jeg hurtigt en idé om at spille på kontrasten mellem ild og is. Mit første bud**2** havde for skarp en kontrast til det modsatte element, mens produkterne derimod ikke havde en tydelig nok kontrast til baggrunden. Jeg gik derfor med mit andet bud**3**, hvor der på råbilledet i forvejen var varme og kolde farver.

**1** Ps Id

#### **Høj format og bred format**

Formaterne sættes op i InDesign, og der bruges en god mappestruktur**4**. Der laves en version af grafikken, hvor produkterne er placeret længere nede og derfor egner sig bedre til høje formater**5**. Det gøres ved at markede alle lagene i photoshop filen, og bruge Duplicate layers til at kopiere lagene over på et nyt photoshop dokument. Efter opsætning i InDesign af formaterne, eksporteres de som et JPEG med høj resolution**6**.

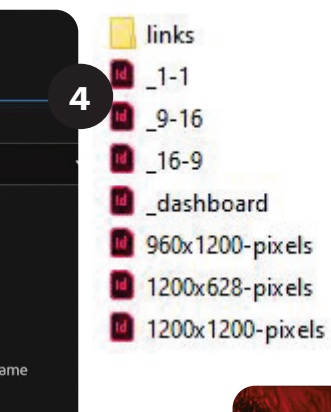

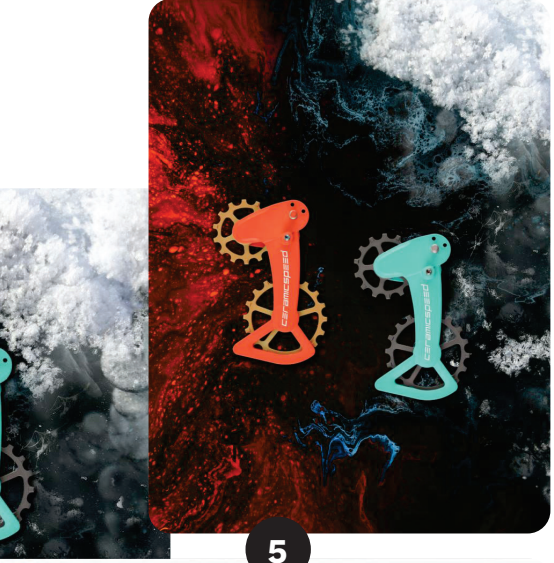

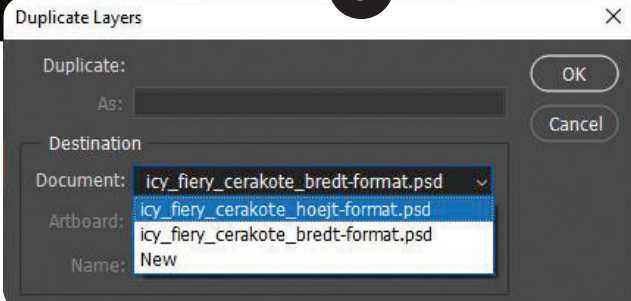

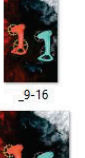

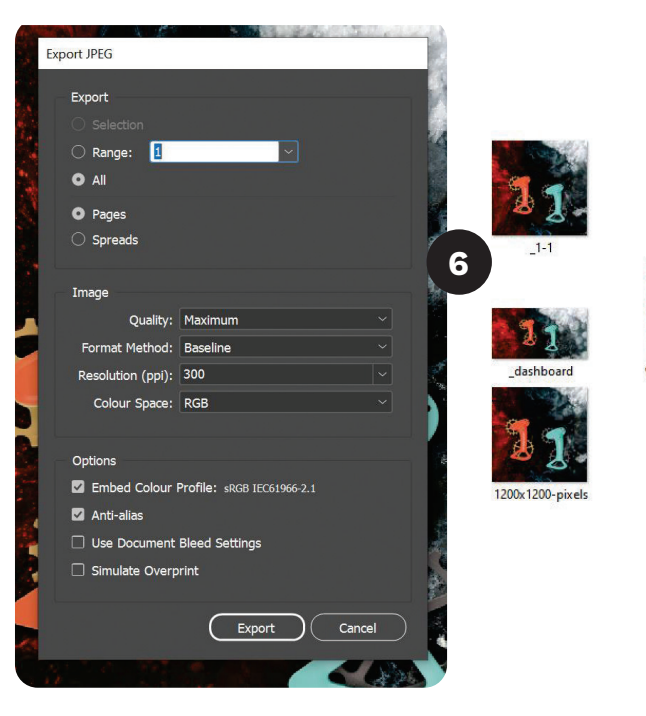

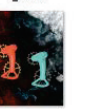

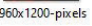

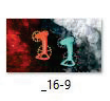

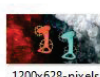

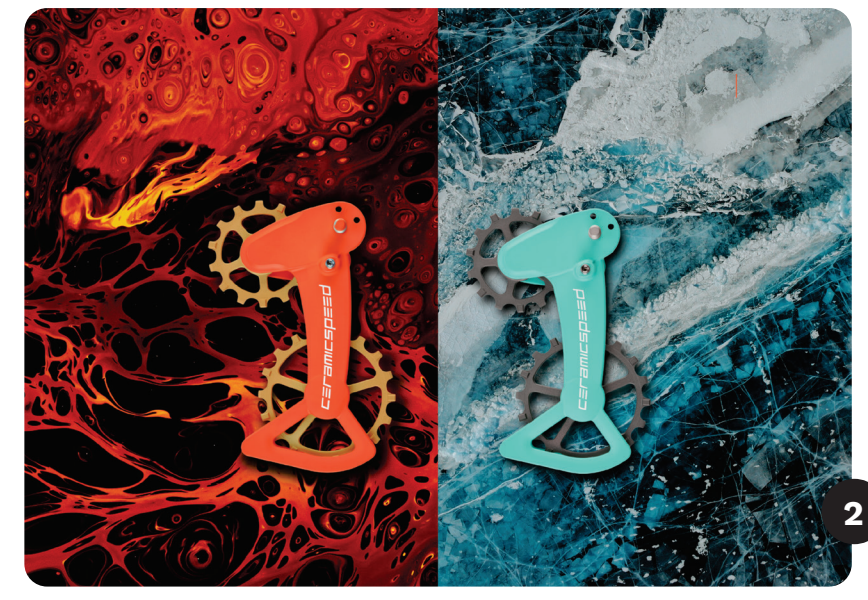

*Første bud: Sammensætning af et billede med varme og et billede med is*

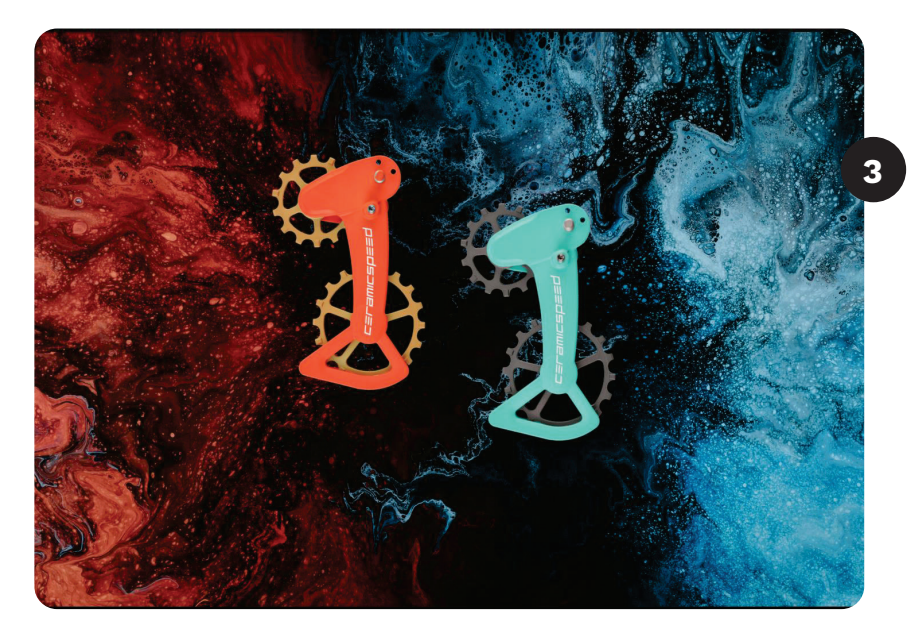

*Andet bud: Finde et billede, hvor der i forvejen er en kontrast mellem varme og kolde farver, så overgangen er mere glidende.*

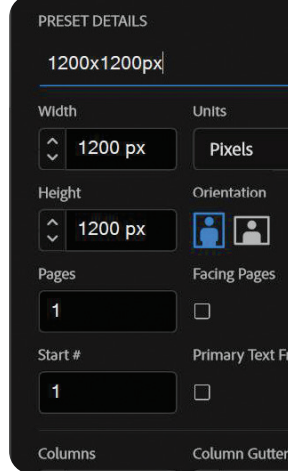

*Bredformat*

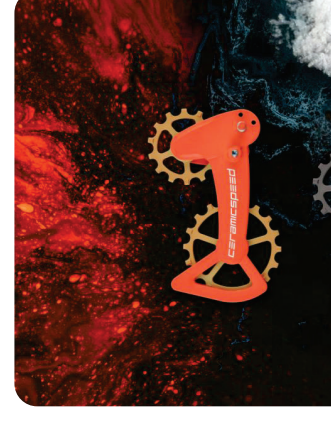

*Højformat*

### **Grafisk Produktionsforståelse**

#### **Farverum7**

#### **Save for web8**

Nogle formater skal være under 250kb, f.eks. 16-9. Websitet komprimere selv de andre formater ned i størrelse. Billederne åbnes i Photoshop og eksporteres med Save for Web.

#### **Annonceringer9**

De færdige bannere sendes i en mail til E-commerce specialisten, som sætter annoncerne op.

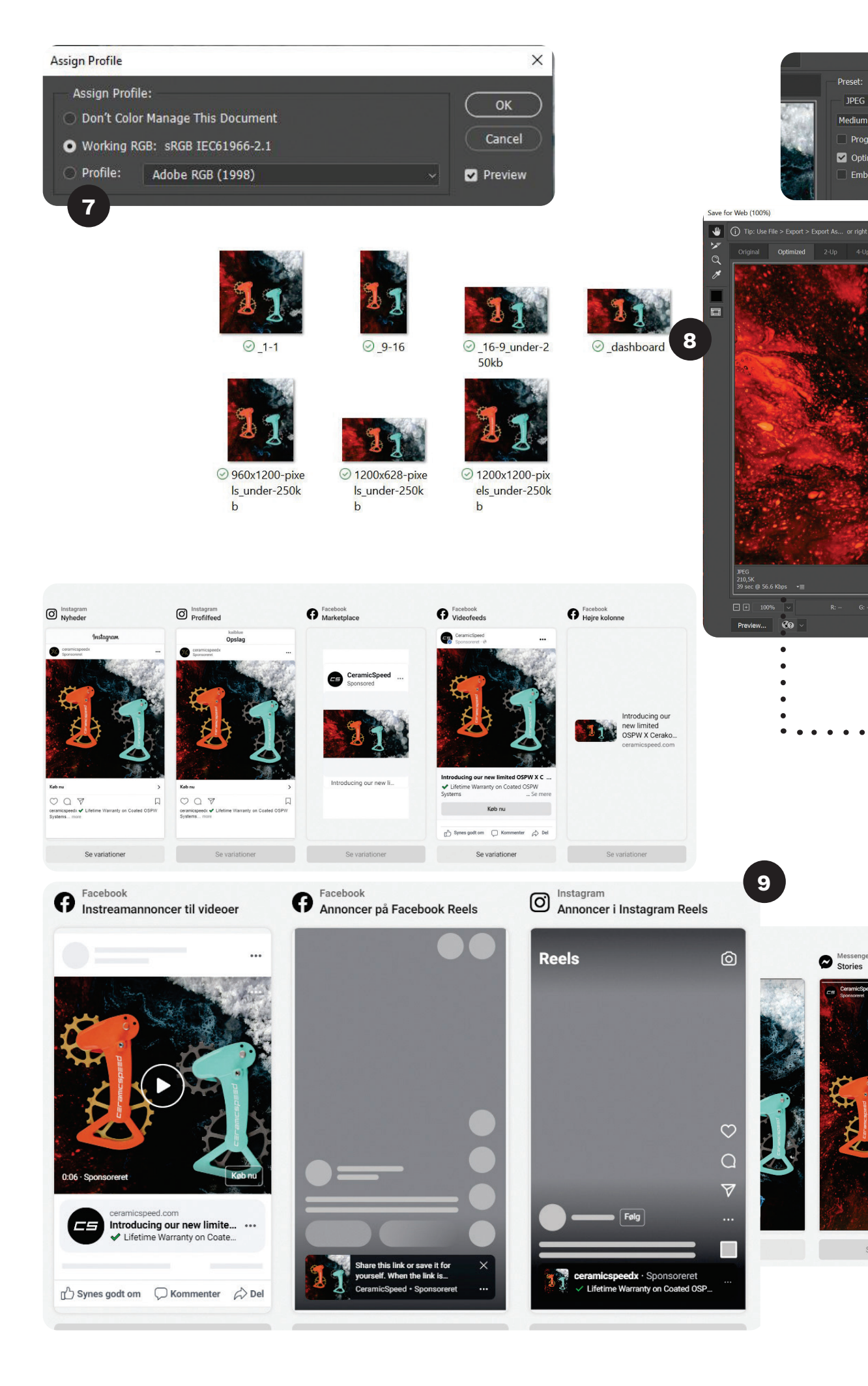

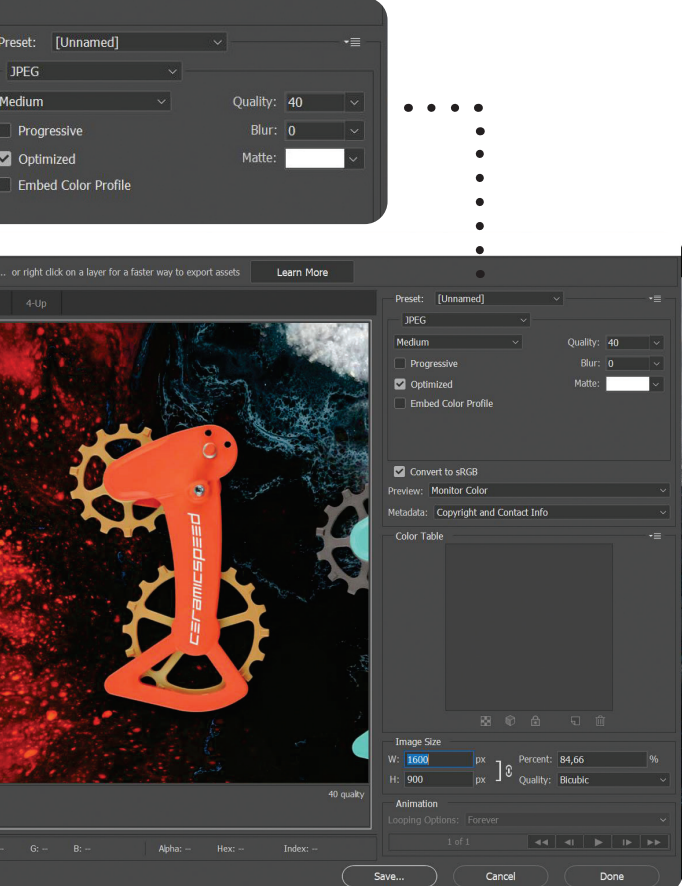

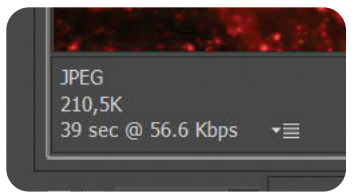

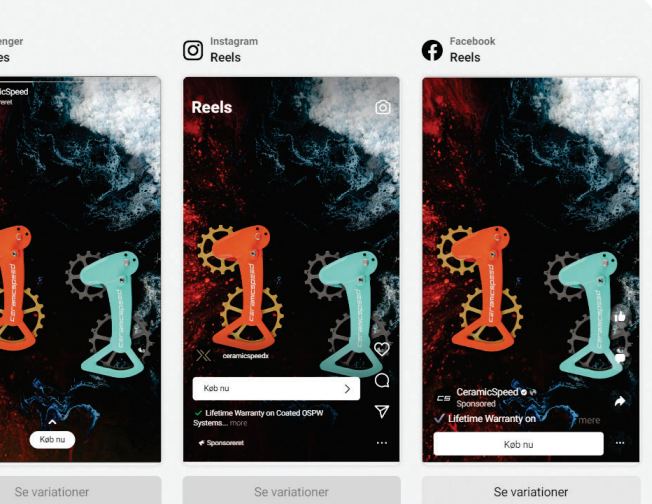